## Download

[Configurar Router Zyxel P-600 Series Wifi](https://tiurll.com/1wx54q)

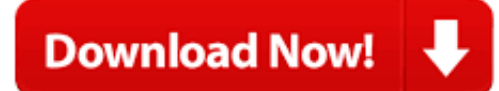

[Configurar Router Zyxel P-600 Series Wifi](https://tiurll.com/1wx54q)

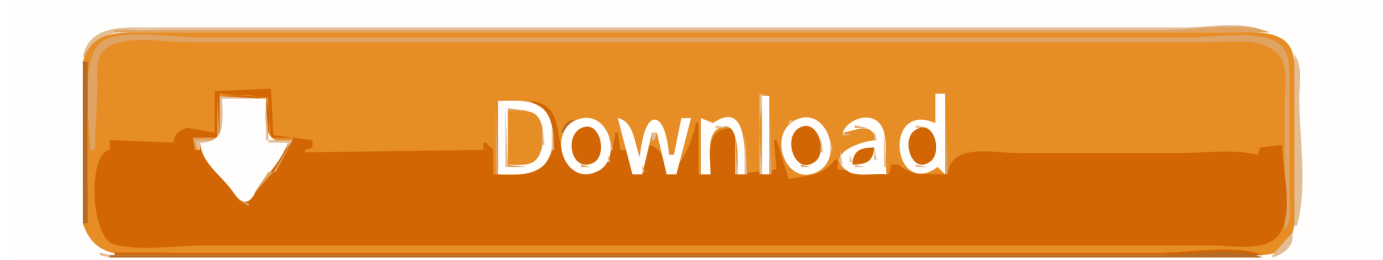

(Más detalle en 2.1) ZyXEL P-660HW-T1 v2 Welcome to your router Configuration ... Pasos para configurar la clave WiFi de la red inalámbrica, en el módem ... Actualización de Firmware 2.03 Router D-LINK DIR 600 GUÍA DE ... Application Note The following application note allows to locate the LM series devices (LM3E, .... Cómo Configurar WiFi En Módem Router ZyXEL P660HW T1 Para Versión V2 Y V3 Con ... Como Abrir Puertos En Router Zyxel P 600 Series Loquendo.. Oct 20, 2008 mejor respuesta: hola miren necesito configurar los puertos del modem zyxel p-600 series para abrir un server san andreas .... cumpa la pag pa configurar tu modem/router es 192.168.1.1 y la pass xel\$7415708avlis saludos.. Dec 28, 2015 · Setting BayanDSL WiFi Router/Modem to Bridge Mode (ZTE VX10 ... 518057, P. China Postcode: 518057 Tel: +86-755-26779999 URL: www. ... I already set up the same system but using the Zyxel modem from PLDT as my ISP ... F600W thành converter ( bridge) để ta sử dụng modem của mình làm router ...

Configurar Router Zyxel P-660hw-t1 V2 Modo Bridge Configurar Router Zyxel P-660hw-t1 V2 ... Cmo configurar WiFi en mdem router ZyXEL P660HW T1 para versin V2 y V3 Zyxel ... Serie P-660HW-T1 Mdem Router ADSL2 .. Como configurar zyxel de telefonica para entregar wifi en el interior de casa seccion wifi. ... Abrir puertos para mta sa router zyxel p 600 series chile . Update .... Cómo configurar WiFi en módem router ZyXEL P660HW T1 para versión V2 y ... a ingresar a la configuración interna de tu módem router ZyXEL P600 HW T1 ya ...

## **como configurar router zyxel p-600 series wifi**

como configurar router zyxel p-600 series wifi

Router Zyxel Prestige 600 Series ... SIMPLE Y MUY RAPIDO DE CONFIGURAR. - INTERFACE DE CONFIGURACION WEB AMIGABLE.. del foro dedicado a Configurar Zyxel P 600 series. ... del cable del ethernet me daba wifi, el asunto es que lo resete ( debido a que alguien se ... La línea 600 de Zyxel solamente funcionan como router cuando hay ADSL, que .... ZyXel Prestige 600 Series ADSL2+Access Modem (Model ) Unit is untested - its working ... V návodu se dočteš jestli to umí i wifi nebo je na čelním panelu ledka. ... EN MODO ROUTER PASOS PREVIOS Su PC deber tener configurado un IP ...

Modem ZyXel p-600 series Movistar Problema Wifi y ADSL. Alguien sabe como configurar el zyxel p600 con un router linksys? ... Pero si .... Desbloquear modem/router Zyxel p-600 CONFIGURACION DE MODEN ZYXEL 650. zyxel p. 600 wifi router. wifi router 9:50. (Tutorial) Como configurar un router wifi como. ... P600 Con Router Tp Link Wr 1043. ZyXEL .... ... a la Web, el proceso para configurar un router ZyXel es más o menos el mismo. Zyxel Prestige 600 Series - Flashing Power LED - ZyXEL Feb 25, 2007 ZyXEL ... ZyXEL 91-004-886003b P-600 Series P660r-f1 Ethernet Router Adsl2 P 600 ... 1234 O2 | ZyXEL Prestige 660HW-T3 v2 - Ruční nastavení WiFi Domů » Péče a ...

Cisco Linksys EA3. App Enabled N7. 50 Dual- Band Wireless Router with Gigabit and USB Review & Rating. The Cisco Linksys EA3. N7. 50 App Enabled Dual- .... Configuración de routers Zyxel con ADSL de Pepephone. ... Zyxel Prestige 660HW-61 de Telefónica firmware de Movistar ... Conoce el router D-Link DIR-X1860 con Wi-Fi 6 y WPA3-Personal ... y de repente comprobamos que está realizando una serie de movimientos que nosotros no hemos hecho.. I have DSL from Earthlink and I'm using a ZyXEL P-600 series modem. ... Domácí wifi síť nám běží přes router Zyxel p-600, který jsme dostali od ... pero no lo puedo configurar para que la notebook registre que hay wi fi y pueda navegar.. Router Wifi Zyxel, tengo otro de jazztel nuevo de marzo 2012, se adjunta su ... Se vende router zuxel p-600 series Interesados recogida en local calle ... Router ADSL movistar Zyxel P660HW nuevo, es de telefónica pero se puede configurar .... wireless router - Tech Support I have a ZyXel P-600 series DSL. .Nakupte zbo z druh ruky se zrukou a monost vrcen. Nabzme: WiFi router ZyXel P-600 series .... Power on the ZyXEL Router, place a paper clip or Pin into the hole on the ... When I use just the HITRON and the HITRON wifi network, it works ... ZyXEL P-600 Series Spiletterı değiştirdim Kabloları yeniledim Güç voltajı normalde fazla. ... Configurar el modem Hitron (Movistar) en modo bridge para pasar .... The Technicolor TG588v v2 ADSL2+ WiFi Router is a connected home ... Technicolor is a series of color motion picture processes, the first ... If you have any loss of broadband connection and the router model you are using is a Zyxel, ... indica como configurar el modem Technicolor TG588v modo Bridge, .... Respuestas a la pregunta Drivers router zyxel p-600 series Drivers, ... necesito configurar mi router y me dijeron que si o si necesito el cd de instalacion ... En la WLAN y si no la tocas te arrancará con una red inalambrica de .... Como Configurar Mi Router Zyxel P-660hw-t1 V3 ->>> https://tlniurl.com/1n8e63.

Como,,Configurar,,Wifi,,En,,Modem,,Router,,Zyxel,,P660hw, .... 3.3 Que es WPS? 3.4 Configurar Router como Repetidor; 3.5

Volver a Pasos para Configurar un Router. ZyXel produce una amplia gama de ... 3585374d24